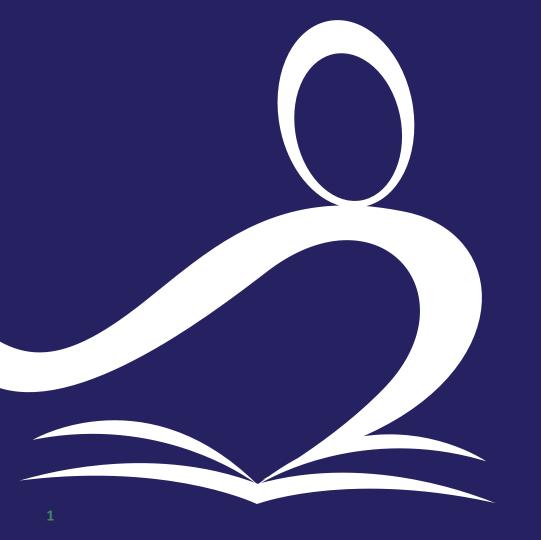

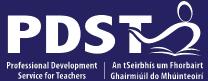

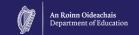

pdst.ie 🛂 f

# LCA English and Communications Day 5 Session 1

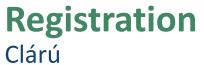

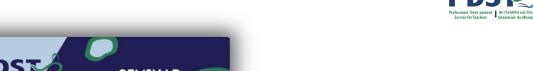

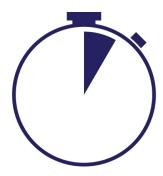

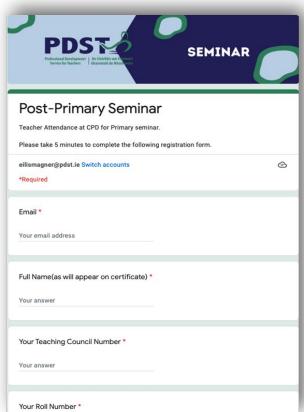

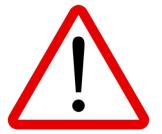

Please take time to complete each question accurately.

Information provided is used to generate a certificate of attendance.

This form will close at 2pm

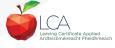

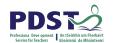

### **Session 1**

### By the end of this session participants will have:

Become aware of the scope and timeline of CPD supports available

Reflected on shared experiences and prior knowledge in the teaching of LCA English and Communications

Examined and become familiar with the learning outcomes of Module 4

Explored approaches to support students in engaging critically and creatively with poetry and song

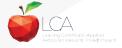

### **Overview of the Seminar**

Session 1 Review of Leaving Certificate Applied Introduction to Module 4: Express yourself Critical vocabulary: song and poetry Tea/Coffee Break Session 2 Planning learning outcomes based units of learning Developing a personal response to song, poetry and drama The features and terminology of song, poetry and drama Lunch Session 3 Supporting students to express themselves Carousel of stimuli Reflection on LCA English and Communications

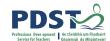

### \$GAptorpoproximedible #D\$PDST

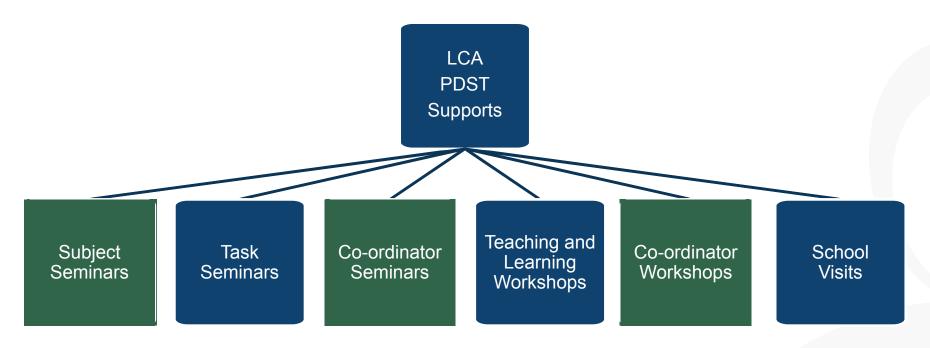

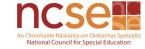

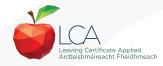

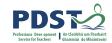

### **CPD** for the revised module descriptors

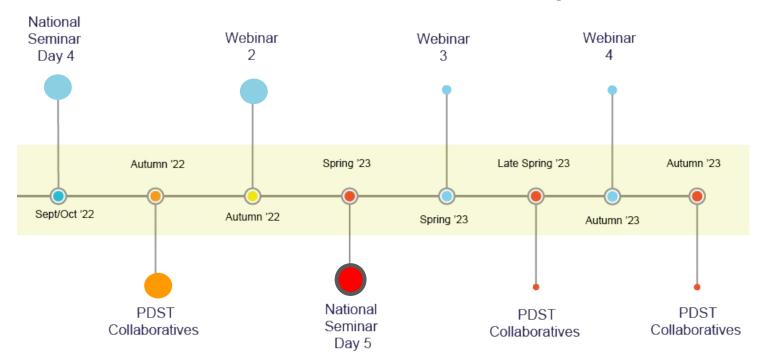

Leaving Certificate Applied Subject Specification CPD

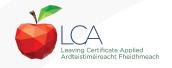

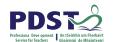

### What do you hope to get from today's seminar?

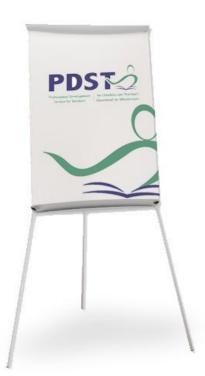

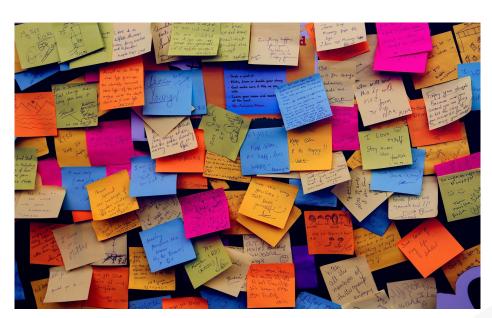

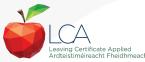

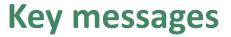

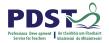

Subjects in LCA are inherently transdisciplinary, authentic and relevant to the current and future needs of all students

LCA subjects support the use of a wide range of inclusive, differentiated, experiential teaching and learning approaches

The use of a critical vocabulary is essential when analysing drama, poetry and song and supports students in experiencing each art form

Engaging with LCA English and Communications supports students in expressing themselves creatively

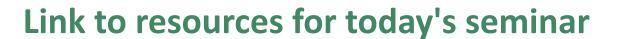

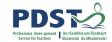

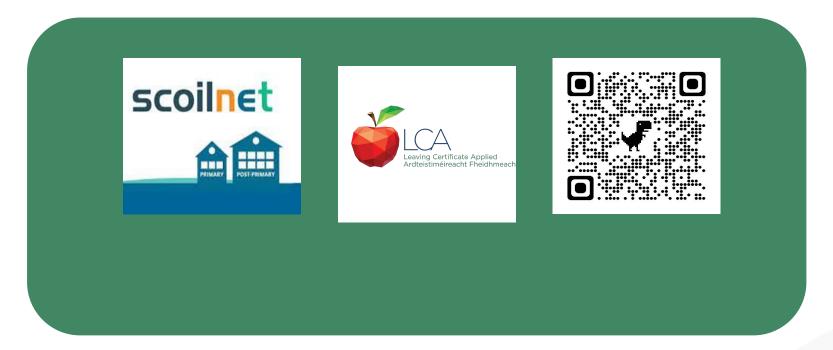

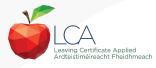

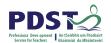

### **Module 4 Express yourself**

### **Reflect:**

What is suggested to you by the Module title, 'Express yourself'?

### Feedback:

Focusing on the title 'Express yourself', what is the purpose and aim of this module?

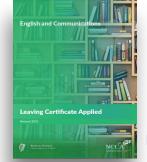

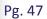

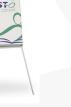

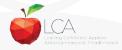

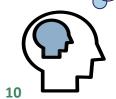

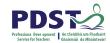

### **Modules in LCA English and Communications**

There are **four** modules to be completed sequentially in English and Communications in the Leaving Certificate Applied programme

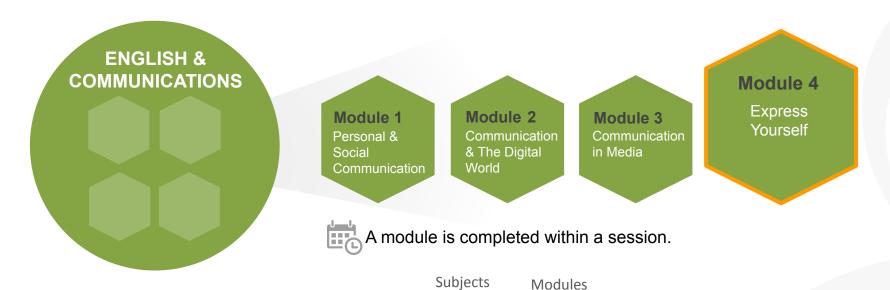

Units

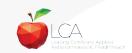

### **Promoting learner participation**

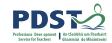

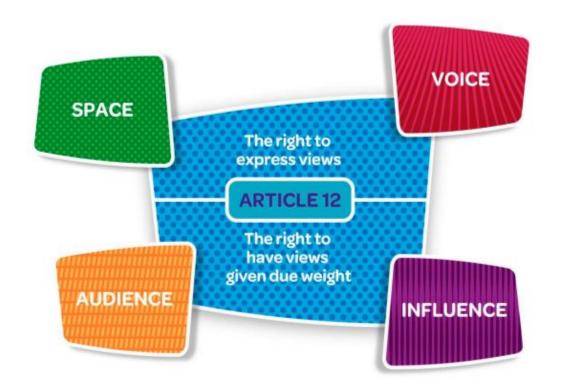

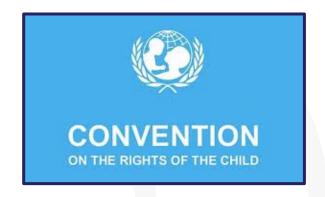

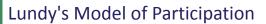

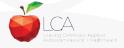

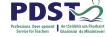

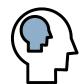

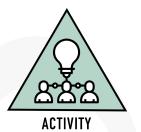

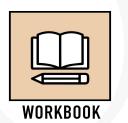

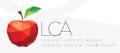

### **Creative thinking**

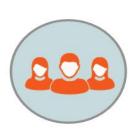

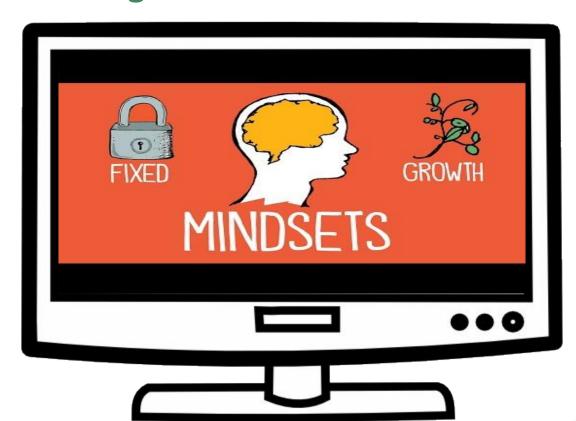

### **Five Dimensional Model of Creative Thinking**

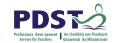

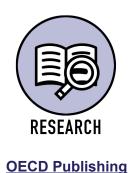

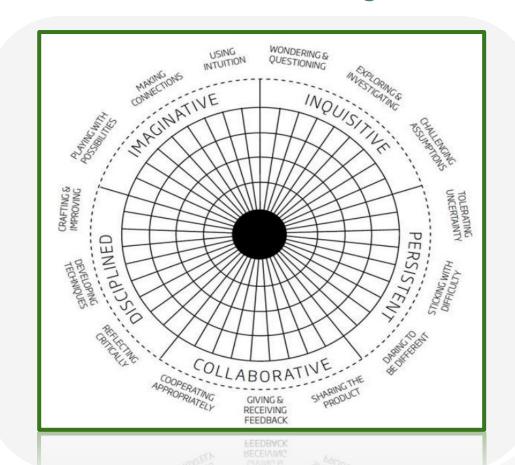

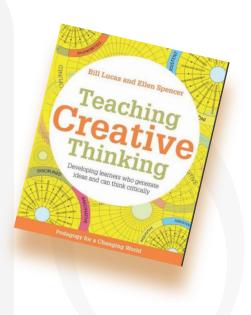

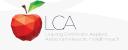

### Building on key skills from junior cycle

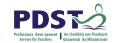

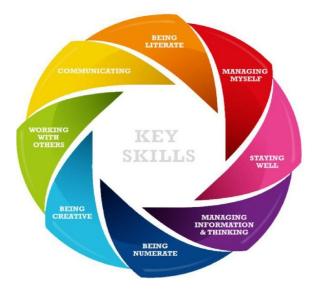

LCA English and Communications builds on Junior Cycle English learning. Junior Cycle learning outcomes emphasise the students' **growing sense of the writing process**, their **awareness of audience** and their growing ability to **make links** between texts they study. (NCCA, 2018).

### **Creative youth**

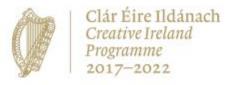

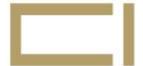

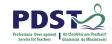

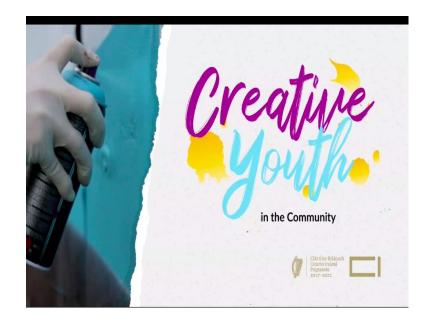

Creative Clusters is an initiative of the Creative Youth Plan.

Clusters of schools can work together

€3,000 per school over two years

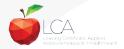

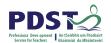

### Learning outcomes from junior cycle to senior cycle

### **JC English**

LO 4: Use an appropriate critical vocabulary while responding to literary text.

# Junior Cred tegin learning Outcome Junior Cred tegin learning Outcome Junior Cred tegin learning Out

### **LCA English and Communications**

Unit 1 LO 2: Apply critical vocabulary to exploring themes and emotions

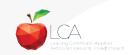

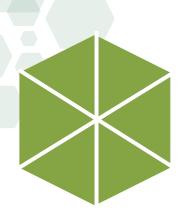

### **Module 4: Express yourself**

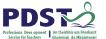

Module

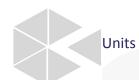

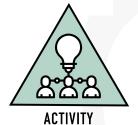

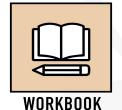

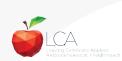

**Units** 

Unit 1 Song

**Unit 2** Poetry

Unit 3 Drama

**Unit 4** Reflection

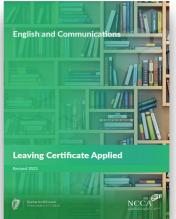

Pg. 48-51

05 LEARNING OUTCOMES

'Learning outcomes provide the building blocks for teachers to plan their teaching, learning and assessment.'

NCCA Focus on Learning Outcomes p.6

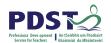

### **Vocabulary expansion**

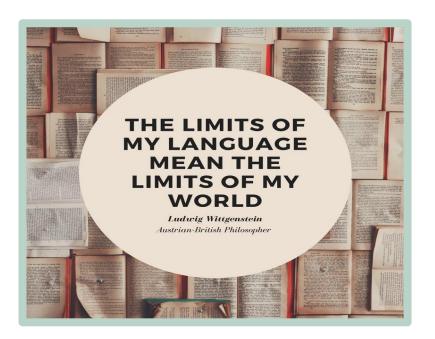

Module 1 : Personal and social communication

Module 2: Communication and the digital world

Module 3: Communication in media

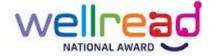

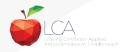

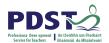

### **Vocabulary expansion**

Learning outcomes:

LO 1.1: List and explain techniques such as rhythm, beat..

LO 2.1: Apply the critical terminology....

LO 3.1: Define and characterise critical vocabulary....

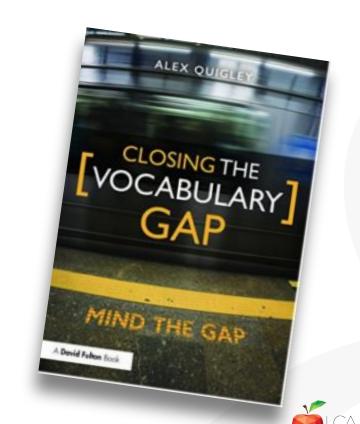

### **Explicit vocabulary instruction**

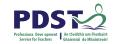

Tier 2
High frequency
words, found in
many content areas

Found less frequently in conversation

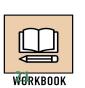

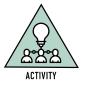

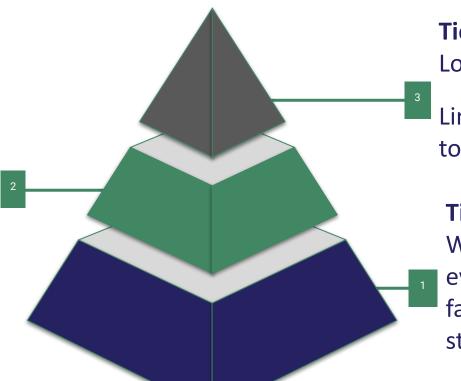

Tier 3
Low frequency words

Limited to specific topics/domains

## Tier 1 Words of everyday speech, familiar to most students

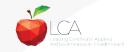

### **Explicit vocabulary instruction**

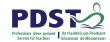

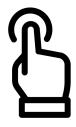

Created by The Icon Z from Noun Project

Prior to reading or writing, carefully

SELECT critical words that need to be taught to ensure student success.

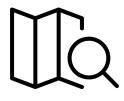

Created by The Icon Z

explain the word using a student friendly definition and provide meaningful examples of the word used in context.

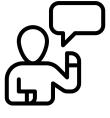

Created by Ranah Pixel Studio from Noun Project

**EXPLORE** the word using Frayer diagrams, semantic mapping, or through a morphemic / etymological analysis.

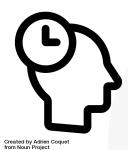

consolidate student understanding by recalling the word, through word walls, monitoring apps or guides, and by integrating it into classroom dialogue.

(Quigley, 2018)

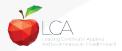

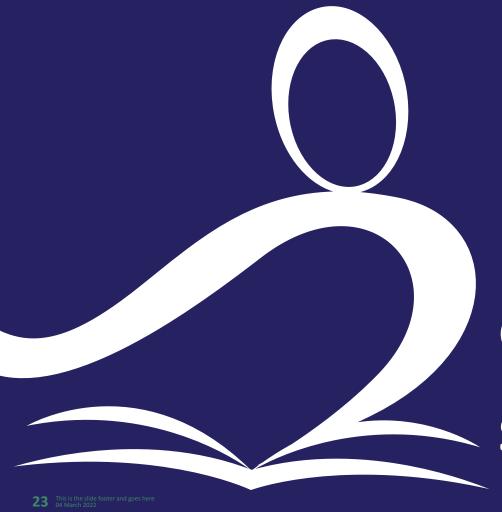

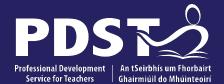

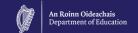

pdst.ie 🛂 f

## LCA English and Communications

**Session 2** 

### **Applying critical vocabulary**

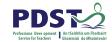

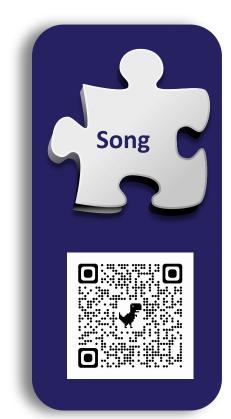

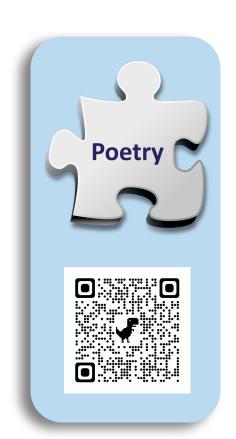

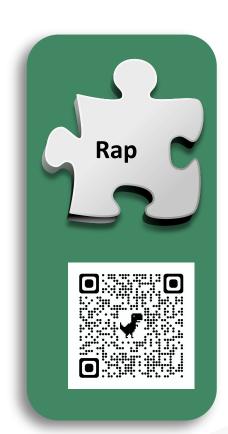

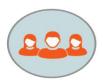

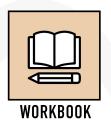

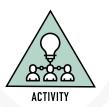

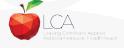

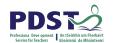

### **Session 1**

### By the end of this session participants will have:

Become aware of the scope and timeline of CPD supports available

Reflected on shared experiences and prior knowledge in the teaching of LCA English and Communications

Examined and become familiar with the learning outcomes of Module 4

Explored approaches to support students in engaging critically and creatively with poetry and song

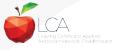

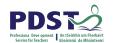

### Reflection

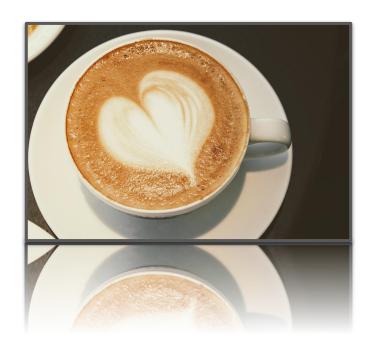

Is there an overall theme to the jigsaw activity? What is the overall theme?

Consider over break what theme you might use with your students?

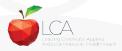

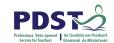

### Session 2

### By the end of this session participants will have:

Considered planning approaches to Module 4 Express yourself

Had an opportunity to collaboratively explore supports for students in responding to song, poetry and drama

Explored the features of drama

Collaboratively planned a unit of learning

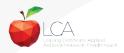

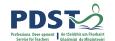

### Planning a unit of learning

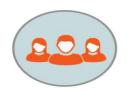

How do you plan units of learning for LCA English and Communications. What are the essential elements?

How do you plan in order to develop students' critical and creative thinking skills and capacities?

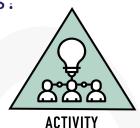

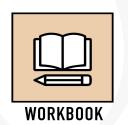

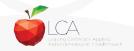

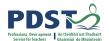

### Responding to poetry

LO 2.3 Respond personally to a poem...

LO 2.2 Critically analyse a selection of poetry...

LO 2.1 Apply critical terminology...

Poem; For our Mothers, Feli Speaks

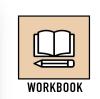

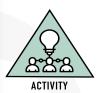

Select
Explain
Explore
Consolidate

Sentence starters

Self question strategies for writing

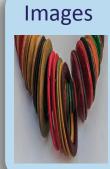

For Our Mothers, Felicia Olusanya Leaving Certificate OL, 2023

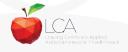

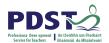

### Working with a range of texts

Which quotation strikes you most?

What is happening in it?

What features are evident?

Present a reading of one quote

'Those that I fight I do not hate Those that I guard I do not love' 'If love was jazz I'd be dazzled By its razmatazz'

'A road, a mile of kingdom. I am king Of banks and stones and every blooming thing.'

### **Key Assignment 2**

Compose a poem, song or rap on a topic that means something to you.

'Divorce me, untie or break that knot again Take me to you, imprison me,'

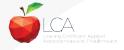

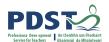

### Planning to explore the features of drama

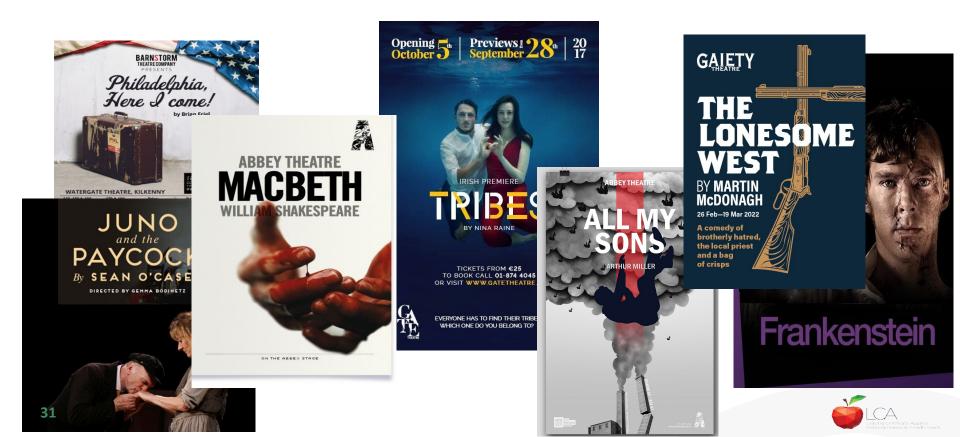

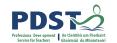

### Planning a unit of learning

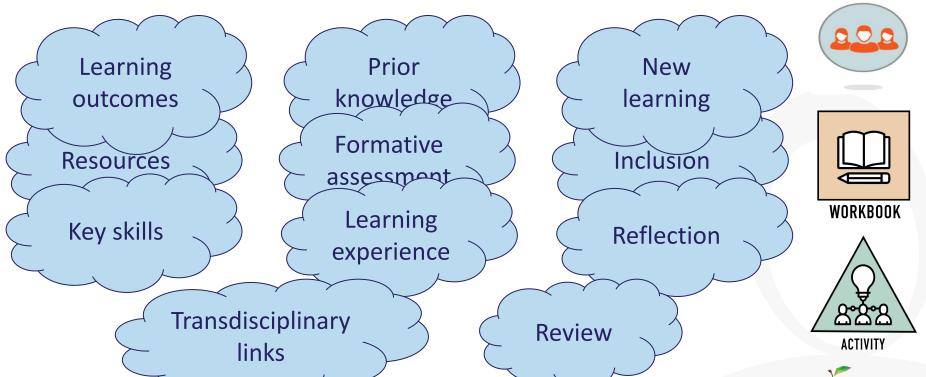

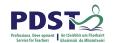

### Session 2

### By the end of this session participants will have:

Considered planning approaches to Module 4 Express yourself

Had an opportunity to collaboratively explore supports for students in responding to song, poetry and drama

Explored the features of drama

Collaboratively planned a unit of learning

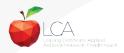

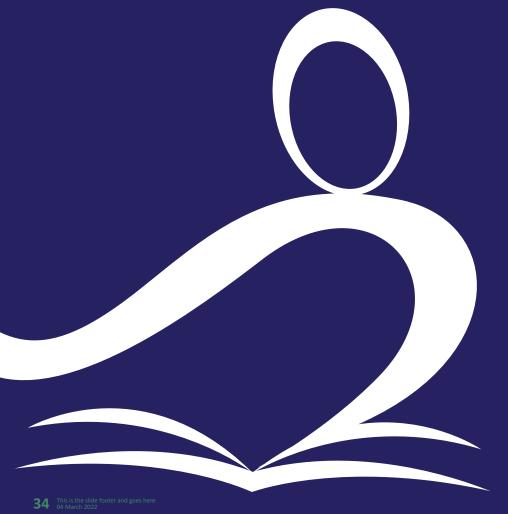

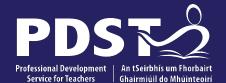

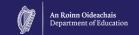

pdst.ie 🛂 f

## LCA English and Communications

**Session 3** 

### **Session 3**

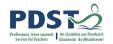

### By the end of this session participants will have:

Explored the role of the teacher in supporting students to compare and evaluate drama on stage and film

Examined a range of stimuli in a carousel activity to support active student learning

Reflected on the key messages from today's seminar and the implications for your practice in your LCA classroom

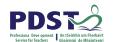

### Working with drama extracts

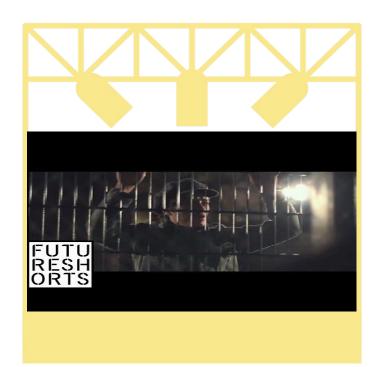

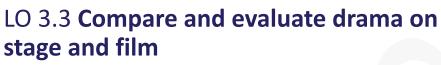

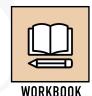

LO 3.1 Define an characterise critical vocabulary...

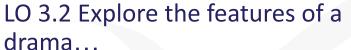

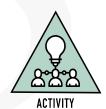

LO 3.4 Appreciation and critique a live performance.

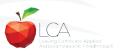

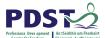

## Working with drama extracts

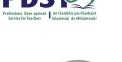

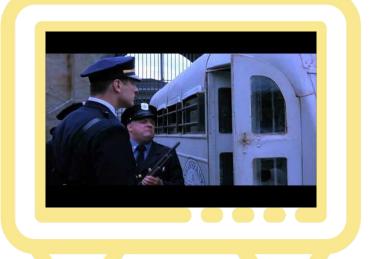

## LO 3.3 Compare and evaluate drama on stage and film

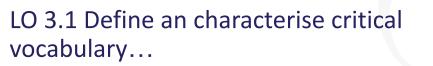

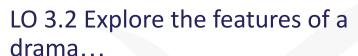

LO 3.4 Appreciation and critique a live performance

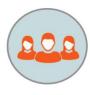

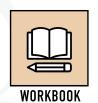

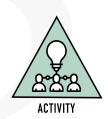

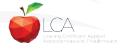

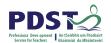

### **Create a brief performance**

### **Teacher guidelines**

'The performance could take the form of a puppet show, a voiced animation, an improvised role play, a radio play (complete with sound effects), a mime or a series of monologues.'

'The emphasis should be on the experience of the art form rather than the pressures of performance' English and Communications descriptor, p. 50

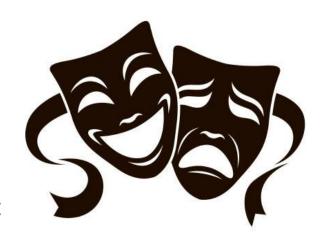

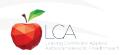

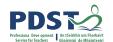

## **Create a brief performance**

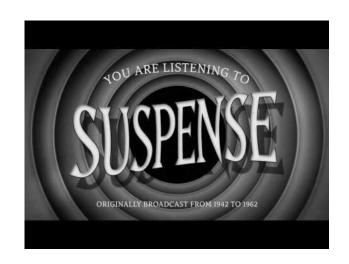

'The performance could take the form of a puppet show, a voiced animation, an improvised role play, a radio play (complete with sound effects), a mime or a series of monologues.'

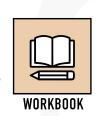

English and Communications descriptor p.50

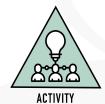

Drama without the drama...

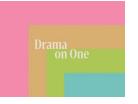

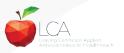

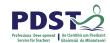

## **Create a brief performance**

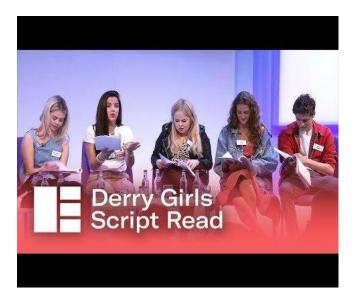

Staged reading

What are the advantages of creating a staged reading with your LCA students?

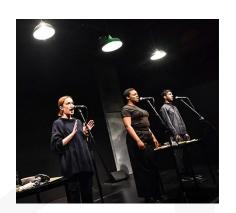

Drama without the drama...

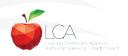

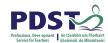

## LO 3.4 Appreciate and critique a live performance.

What opportunities are there in

Key Assignment 4.3:
Engage with a staged
performance and present a
review or report on the
experience
performance:

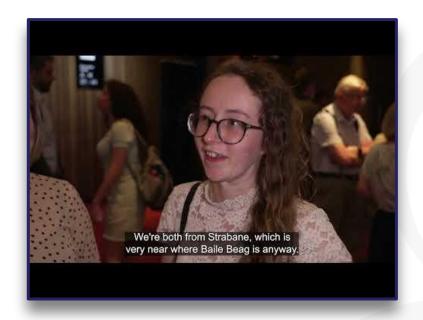

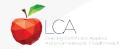

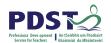

## Stimuli to support planning for active learning

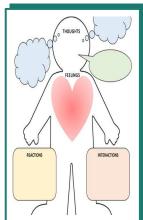

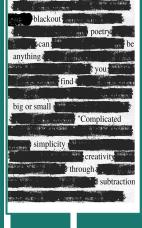

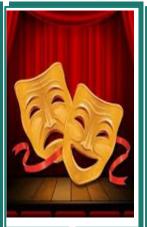

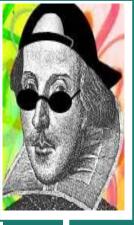

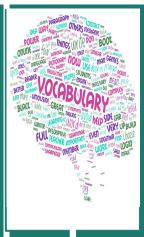

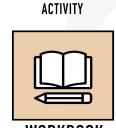

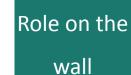

Blackout poetry

Mime or Voiceover

Shakespeare or Rap

Critical vocabulary

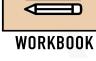

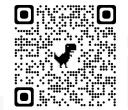

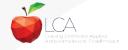

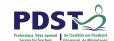

# What is the teachers' role in supporting students learning experiences?

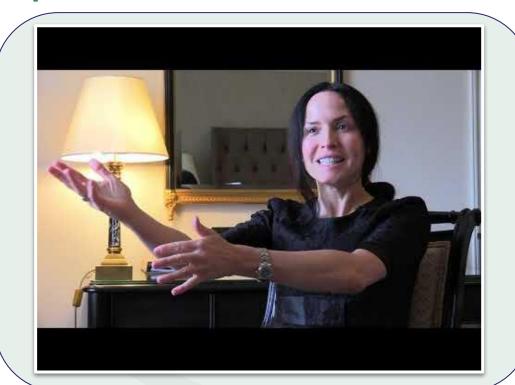

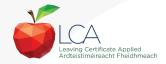

### **Session 3**

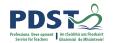

#### By the end of this session participants will have:

Explored the role of the teacher in supporting students to compare and evaluate drama on stage and film

Examined a range of stimuli in a carousel activity to support active student learning

Reflected on the key messages from today's seminar and the implications for your practice in your LCA classroom

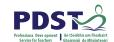

## What do you hope to get from today's seminar?

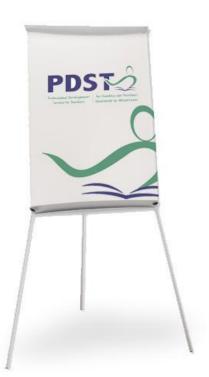

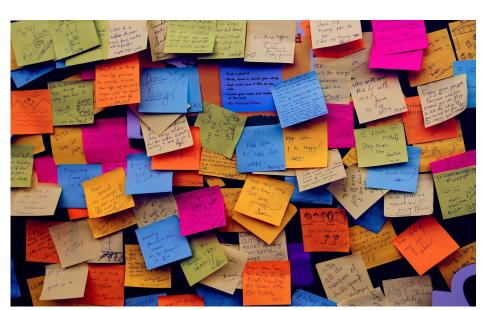

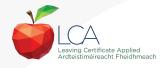

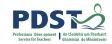

## **CPD** for the revised module descriptors

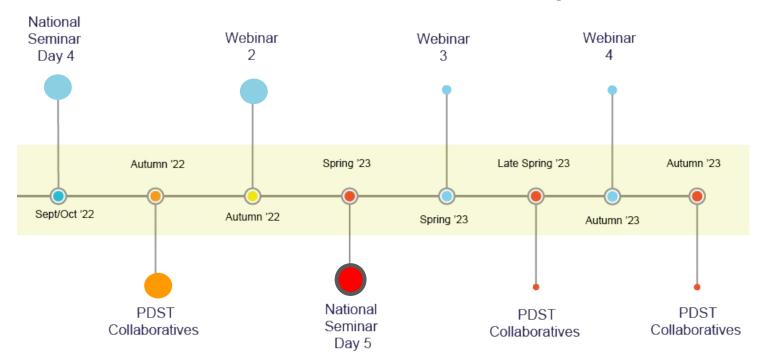

Leaving Certificate Applied Subject Specification CPD

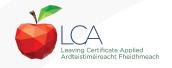

### **Key messages**

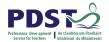

Subjects in LCA are inherently transdisciplinary, authentic and relevant to the current and future needs of all students

LCA subjects support the use of a wide range of inclusive, differentiated, experiential teaching and learning approaches

The use of a critical vocabulary is essential when analysing drama, poetry and song and supports students in experiencing each art form

Engaging with LCA English and Communications supports students in expressing themselves creatively

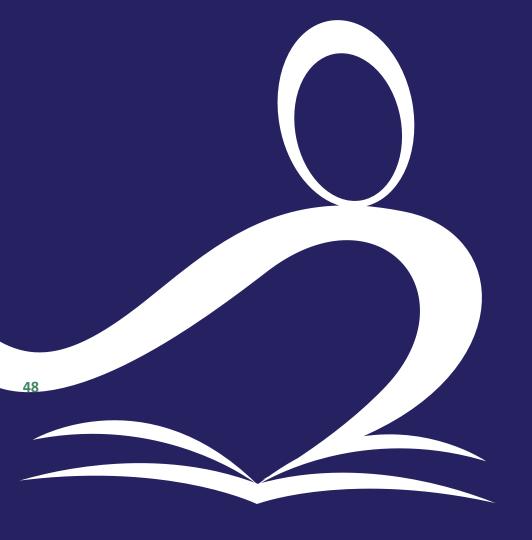

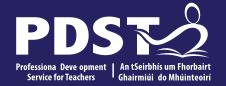

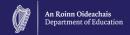

## **End of seminar**